#### **Topic 12: Geometry**

## **1) The Basics:**

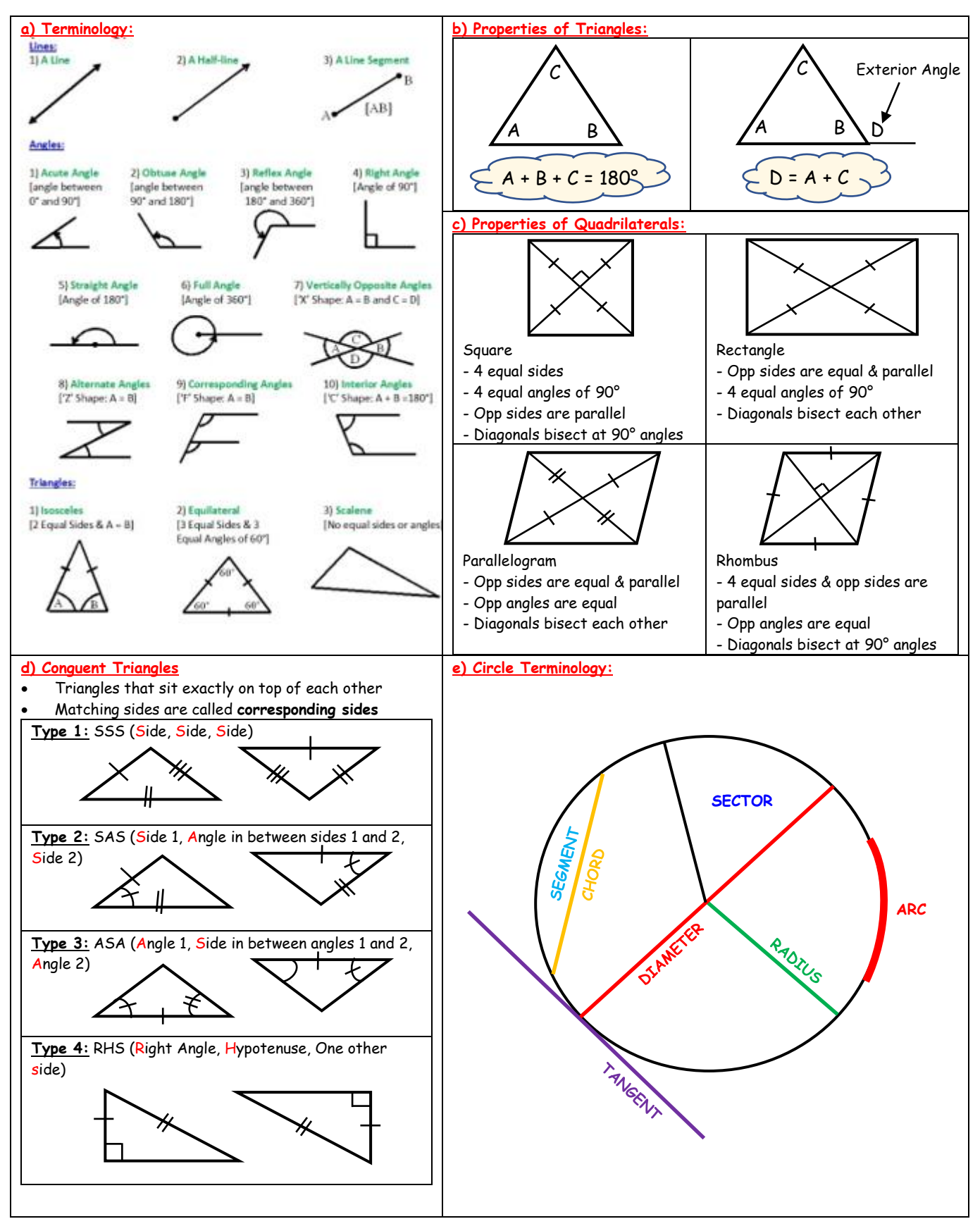

# **2) Theorems: (Note that the formal proofs of Theorems 11, 12 and 13 need to be known)**

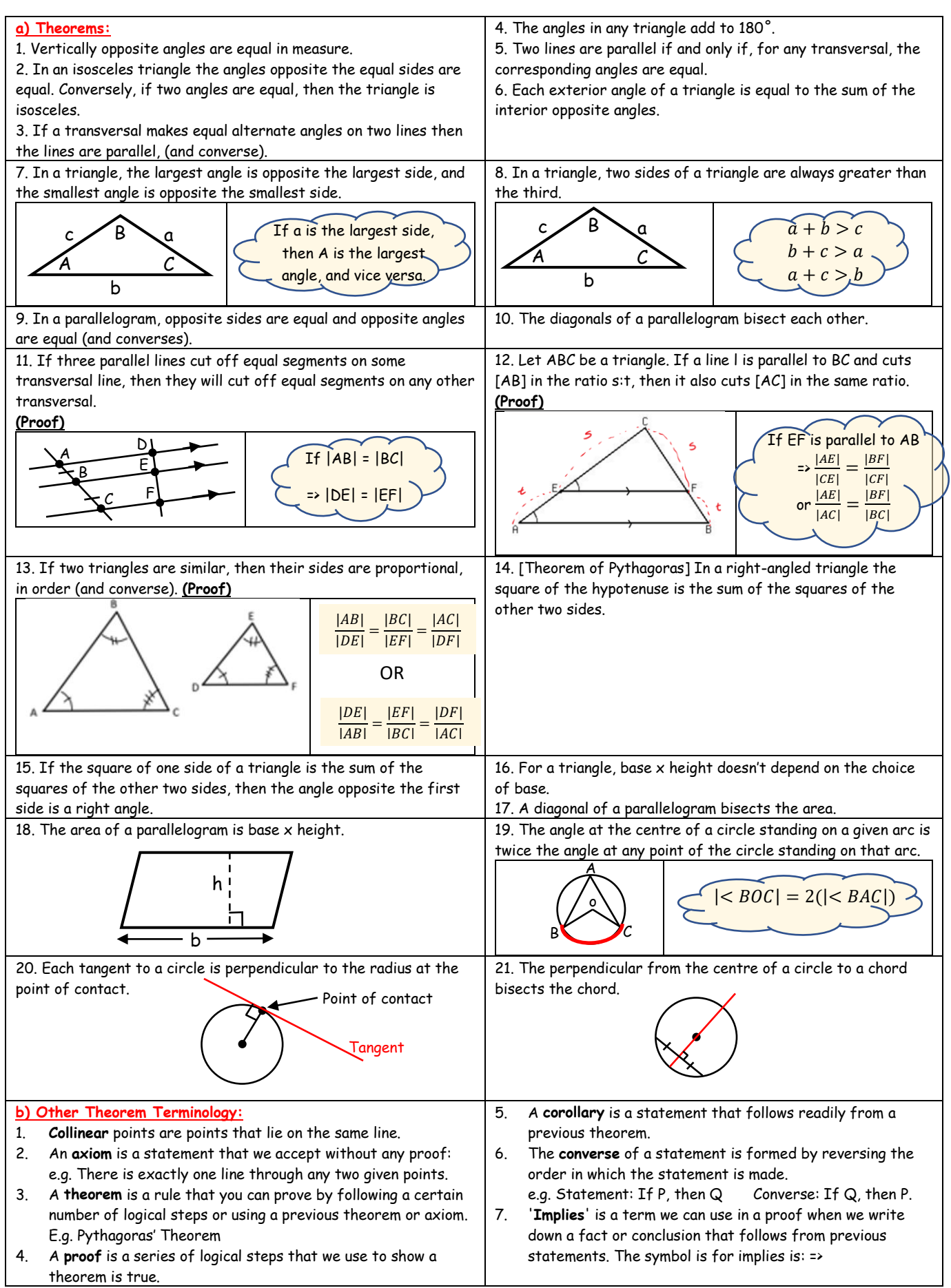

## **3) Corollaries:** (The 6 results below follow on from the 21 theorems above)

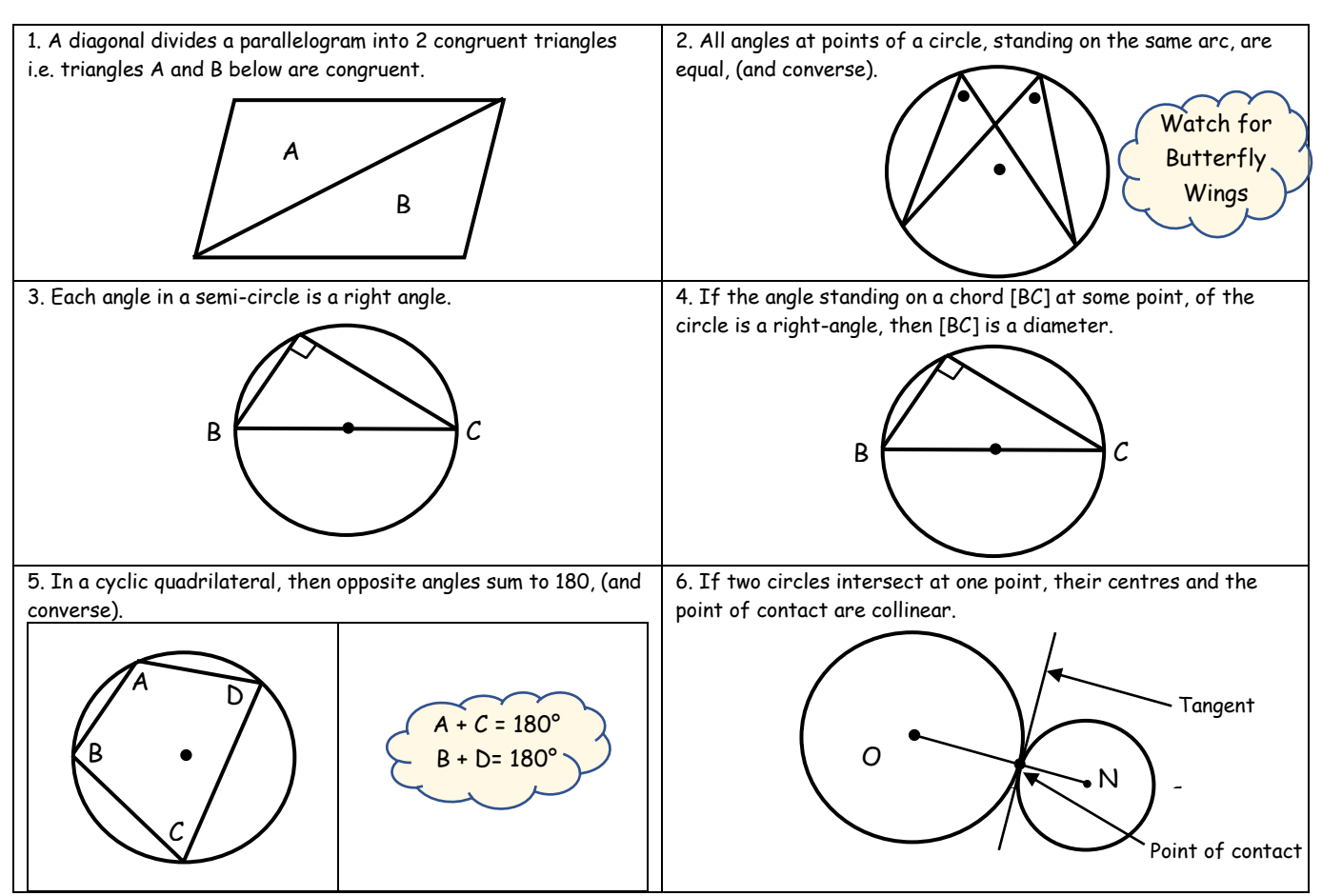

## **4) Constructions:**

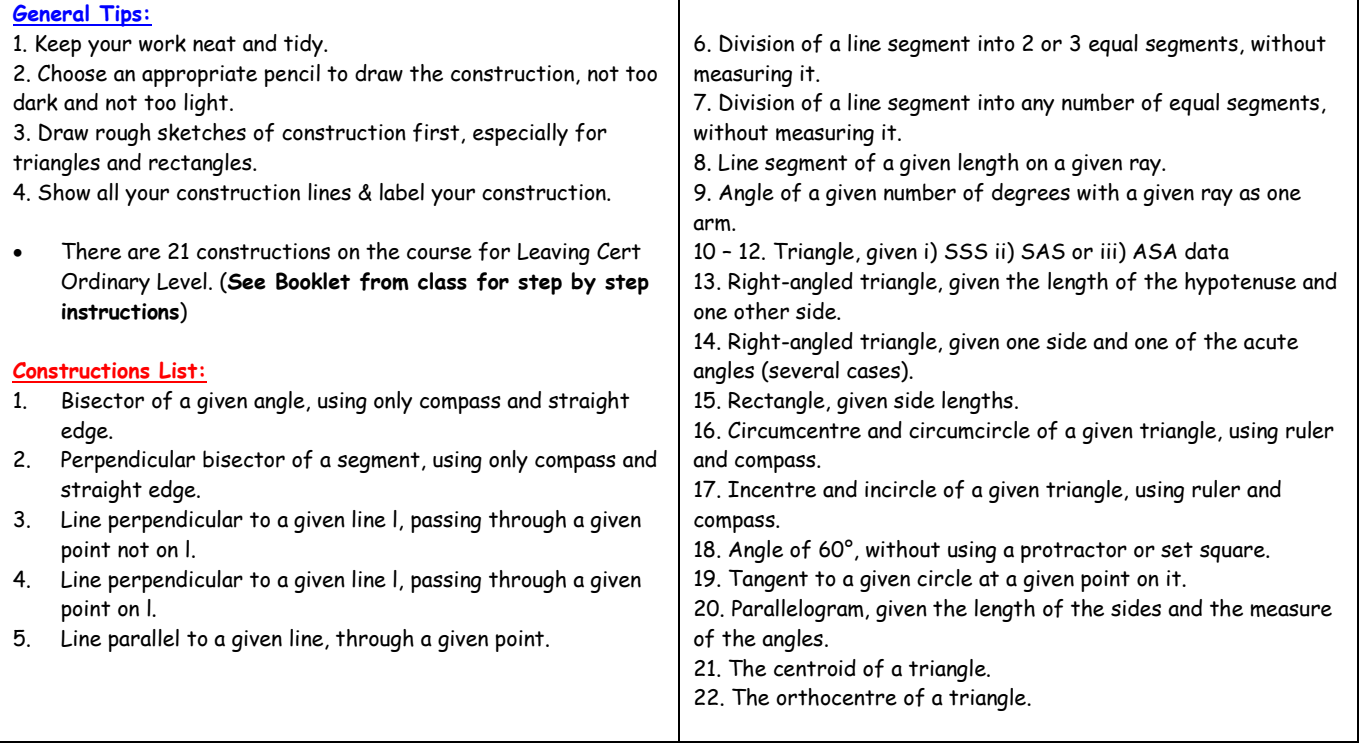

### **5) Transformations/Symmetries/Enlargements:**

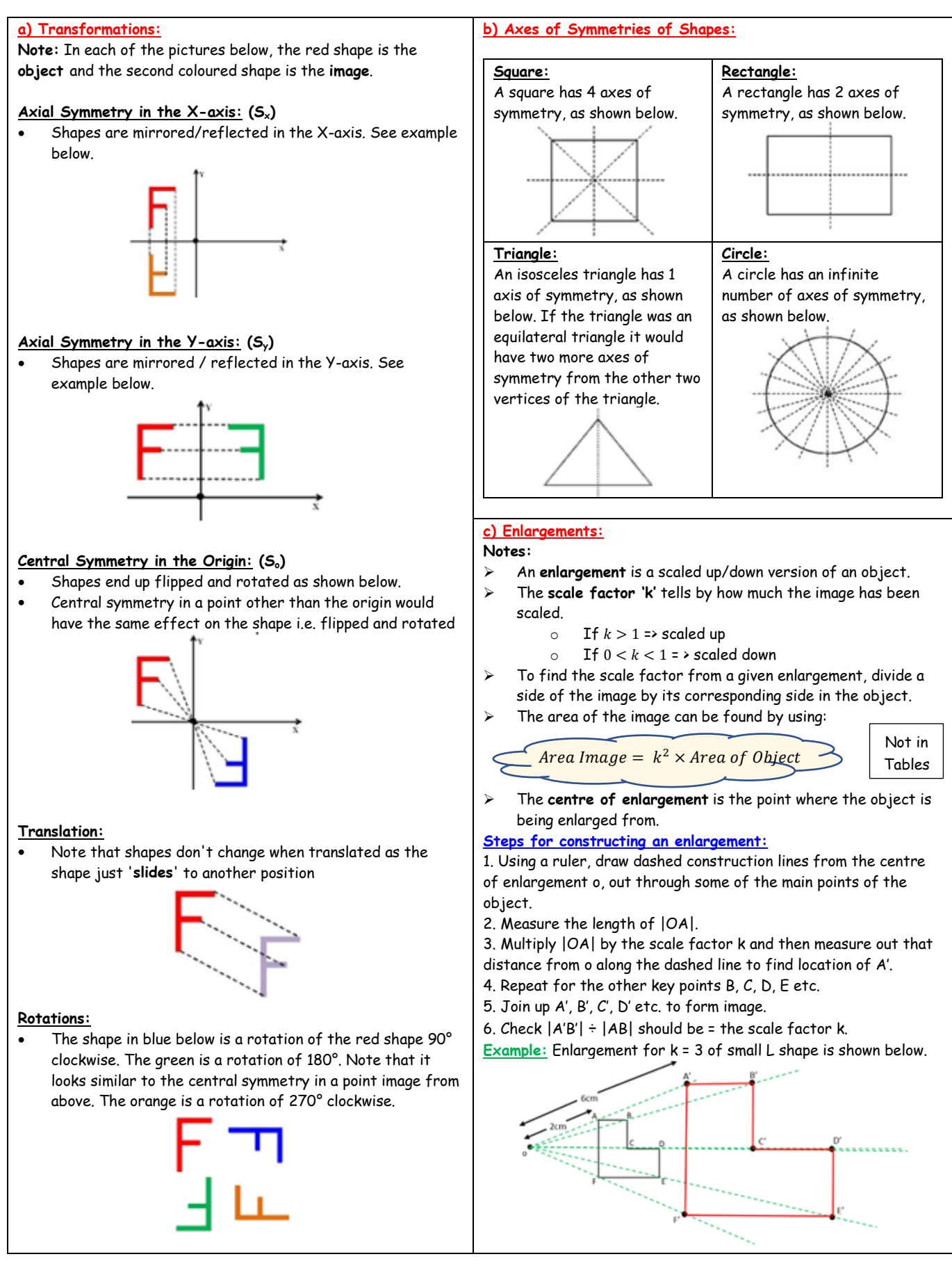